# **CFcam - Connecting a CMOS camera to a Gumstix Connex motherboard**

Copyright © 2006, 2007, 2008 pabr@pabr.org All rights reserved.

This document explains how to connect a digital CMOS image sensor directly to the CompactFlash port of a Gumstix Connex computer (or similar PXA255-based platform).

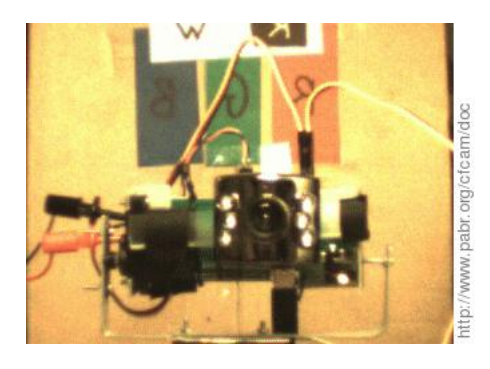

#### **READ THE HYPERTEXT VERSION HERE: <http://www.pabr.org/cfcam/doc/cfcam.en.html>**

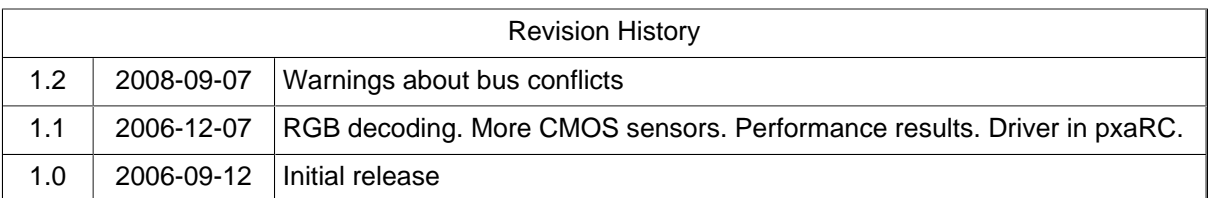

### **Table of Contents**

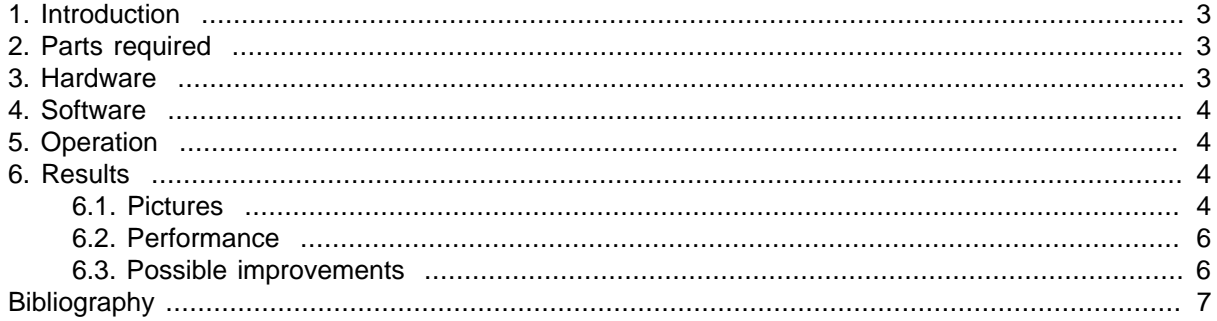

## <span id="page-2-0"></span>**1. Introduction**

Unlike the more recent PXA270, the PXA255 processor does not have hardware support for video capture. The proper way to add real-time, low-latency imaging capability to a PXA255 is with a CMOS sensor clocked by a dedicated crystal, controlled with I2C, feeding data at constant rate into a FIFO whose other end is connected to the memory bus of the processor. See [\[FS2006\]](#page-6-0) for a detailed example.

This document suggests a simpler, lower-cost (but possibly less reliable) approach based on the observation that CMOS sensors typically work reasonably well with a non-periodic clock.

## **2. Parts required**

- [gumstix connex](http://docwiki.gumstix.org/Basix_and_connex) [\[http://docwiki.gumstix.org/Basix\\_and\\_connex\]](http://docwiki.gumstix.org/Basix_and_connex)
- [cfstix](http://docwiki.gumstix.org/Expansions#92-pin_expansion_boards) [[http://docwiki.gumstix.org/Expansions#92-pin\\_expansion\\_boards\]](http://docwiki.gumstix.org/Expansions#92-pin_expansion_boards). We don't really care about the CompactFlash functionality, but for \$25 we get a 92 pin Hirose connector, address/data bus transceiver, and 1.27 mm headers.

#### **Warning**

Do not connect a CMOS sensor to the CF port of a netcf or wifistix-cf board, as the outputs are not three-state and would conflict with those of the LAN91C111 or Wi-Fi chip.

- Female CF connector. Sources include:
	- Factory CF connector (hard to find in small quantities)
	- From a dead CF card
	- Generic 2x25x1.27 mm female connector (not CF-compliant, but reasonably compatible)
- CMOS sensor and break-out board. Sources include:
	- USB webcam (tested: [SN9C102](http://www.mnementh.co.uk/sonix/) [\[http://www.mnementh.co.uk/sonix/](http://www.mnementh.co.uk/sonix/)]+OV7630 and SN9C120+HV7131R)
	- C3088/C3188 with external clocking (not tested)

### **3. Hardware**

#### **Figure 1. SN9C102 with wires attached**

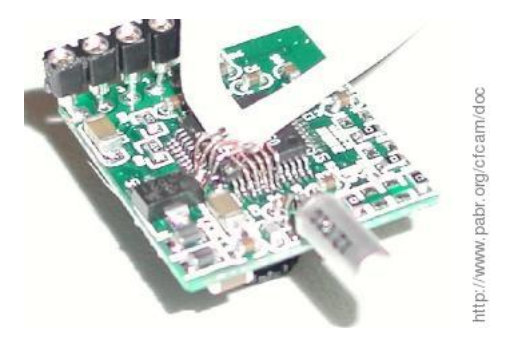

- Connect GND to USB\_GND of the camera.
- Connect V\_BATT (+5 V) to USB\_VBUS of the camera.
- Connect nPIOR to SEN\_CLK (a.k.a. MCLK).

<span id="page-3-0"></span>• Connect S\_IMG[0..8] to XMD[0..8].

### **4. Software**

- Disable /etc/init.d/S30pcmcia.
- Enable SKTSEL: pxa\_gpio\_mode(GPIO54\_pSKTSEL\_MD).
- Enable PCMCIA address decoding: MECR=MECR\_CIT.
- Program I/O bus timings: MCIO(0)=0 works; MCIO(0)=(10<<14)|(5<<7)|10 would add a security margin.
- Transfer a few megabytes from 0x2000000 (slot 0) with DMA, using WIDTH2|BURST4.
- Decode the raw data. This typically involves removing the horizontal and vertical blanking intervals, and reconstructing RGB pixels from a Bayer image.

The memory controller and DMAC are documented in [\[PXA255\\_DEVEL\].](#page-6-0)

[\[PXARC\]](#page-6-0) contains a driver which implements all this.

## **5. Operation**

Here is how it works (results with other sensors may vary)

- As long as the SN9C1xx does not see a USB host, it remains idle with SEN\_CLK floating.
- The power-on configuration of the sensor is good enough to produce images. Otherwise, we would have to configure it with I2C.
- Each read at 0x20000000 will send a pulse on SEN CLK. Although the DMA reads occur in bursts, this will clock the sensor.

## **6. Results**

### **6.1. Pictures**

#### **Figure 2. Camera connected to cfstix and pointed at a mirror**

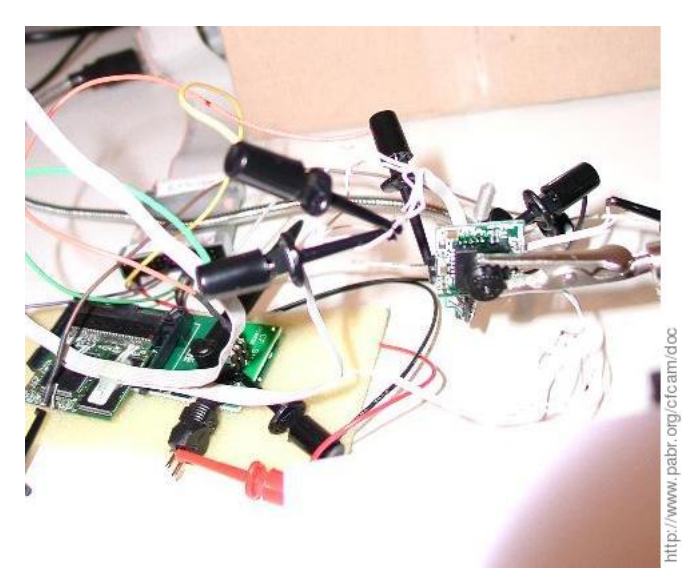

**Figure 3. Raw data from DMA capture (every odd 16-bit word, right-shifted by one bit)**

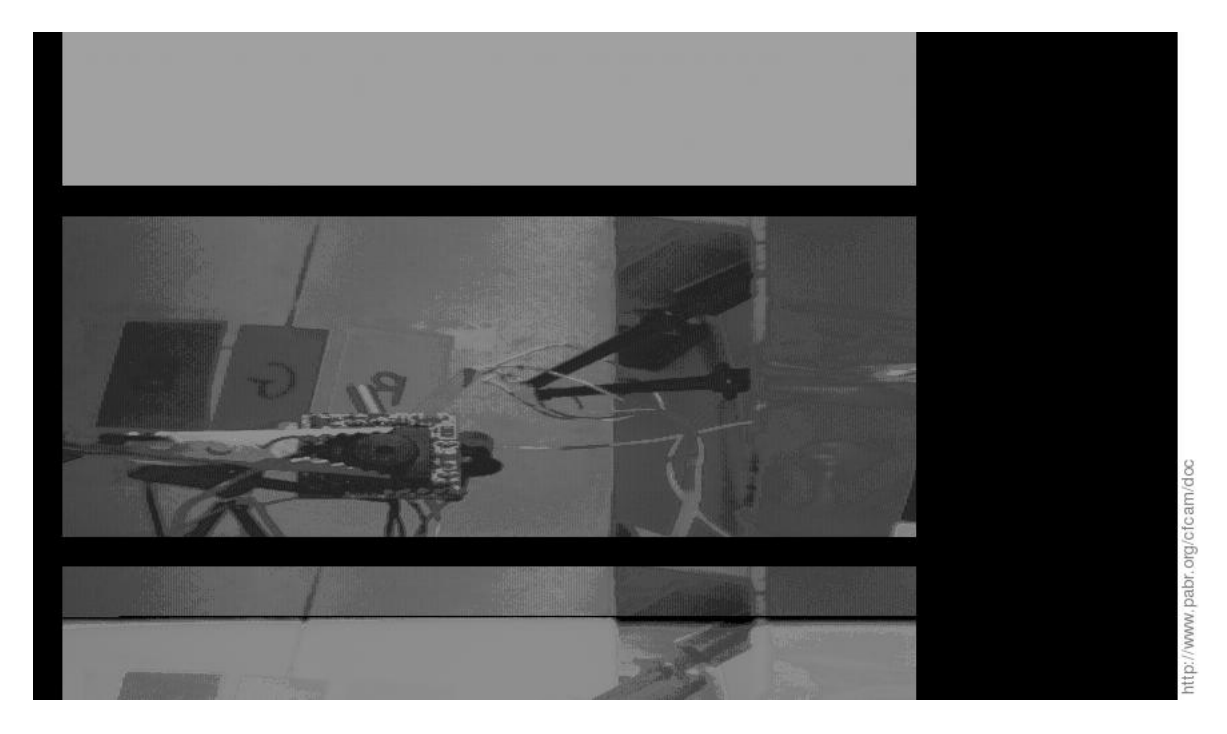

**Figure 4. Signals (SEN\_CLK, S\_PCK, S\_IMG7)**

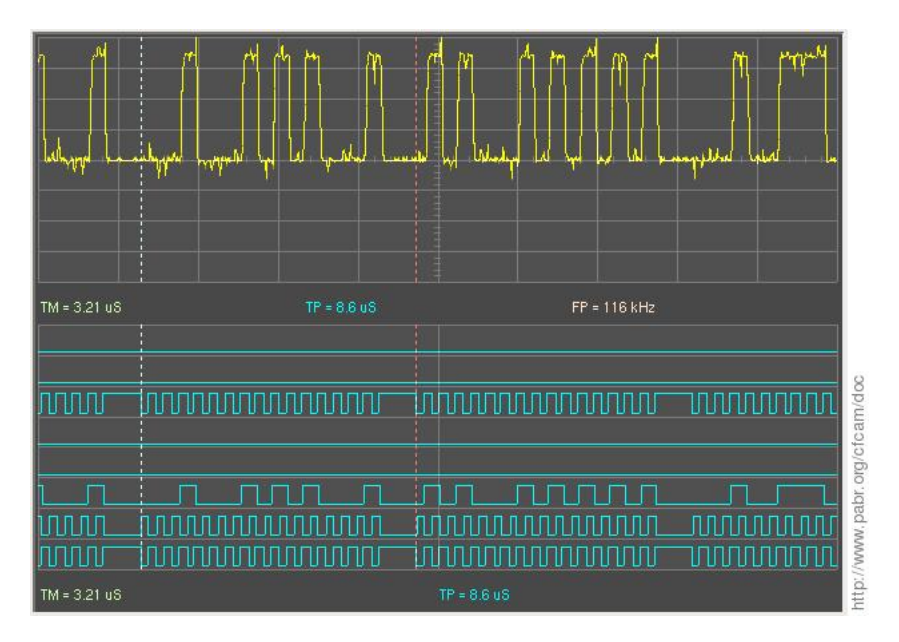

<span id="page-5-0"></span>**Figure 5. Another modified webcam (SN9C120+HV7131R)**

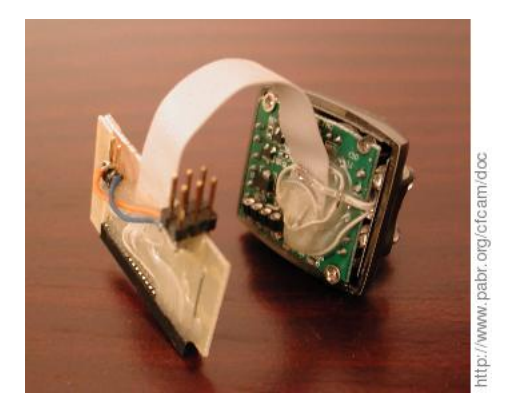

**Figure 6. Camera looking at itself in a mirror; Bayer decoding**

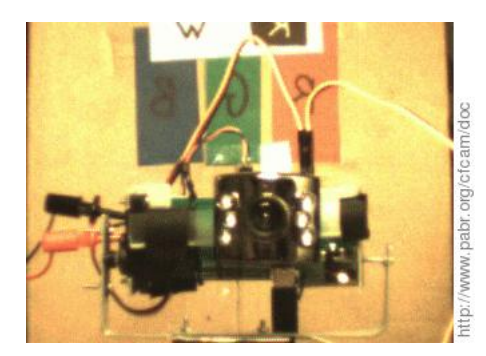

### **6.2. Performance**

#### **Figure 7. Rolling shutter artifacts**

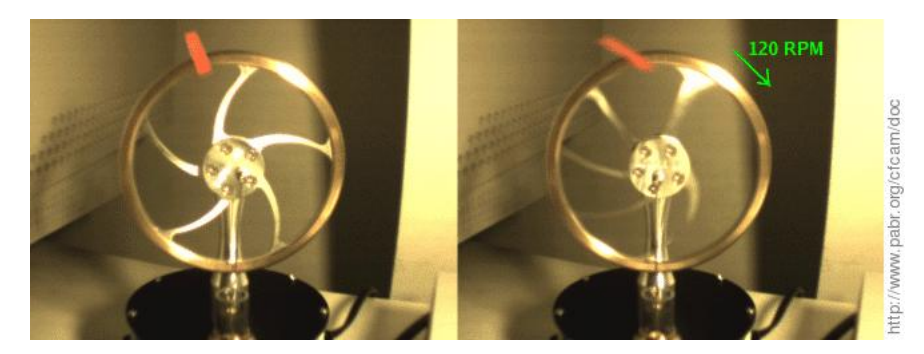

Performance is limited by the complexity of the asynchronous CF/PCMCIA read cycle. A prototype [\(Figure 5, " Another modified webcam \(SN9C120+HV7131R\) "](#page-5-0)) has been tested at 320x240x14fps and 640x480x4fps. A CMOS sensor that outputs one pixel per clock cycle should achieve 320x240x28fps and 640x480x8fps (or 3.8 M pixels/s, including sync intervals). For comparison, the hardware capture interface of the PXA270 can clock sensors up to 52 MHz.

[Figure 7, " Rolling shutter artifacts "](#page-5-0) shows an unwanted side effect of this low pixel rate when the sensor is a "rolling shutter" type: moving objects are significantly distorted.

### **6.3. Possible improvements**

• Read sensor data with static memory bus cycles instead of CF/PCMCIA bus cycles. This may increase the pixel rate, but would require picking a nCS signal from the 92-pin connector.

# <span id="page-6-0"></span>**Bibliography**

[PXA255\_DEVEL] Intel PXA255 Processor. Developer's manual. 27869302.pdf.

- [PXARC] pxaRC R/C and robotics software for Linux/PXA255/PXA270 . [http://www.pabr.org/pxarc/](http://www.pabr.org/pxarc/doc/pxarc.en.html) [doc/pxarc.en.html](http://www.pabr.org/pxarc/doc/pxarc.en.html) .
- [FS2006] Linux Robot with Omnidirectional Vision. George Francis and Libor Spacek. [http://](http://cswww.essex.ac.uk/mv/omnipapers/gwfran06with-header.pdf) [cswww.essex.ac.uk/mv/omnipapers/gwfran06with-header.pdf](http://cswww.essex.ac.uk/mv/omnipapers/gwfran06with-header.pdf).